# User Interaction: Intro to Android

Assoc. Professor Donald J. Patterson INF 133 Fall 2013

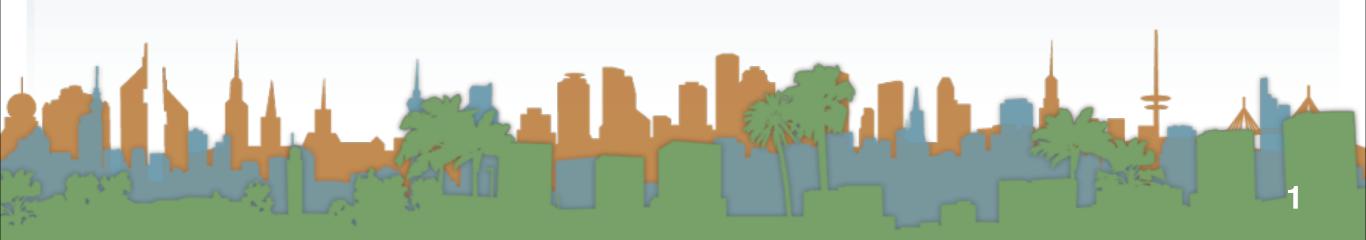

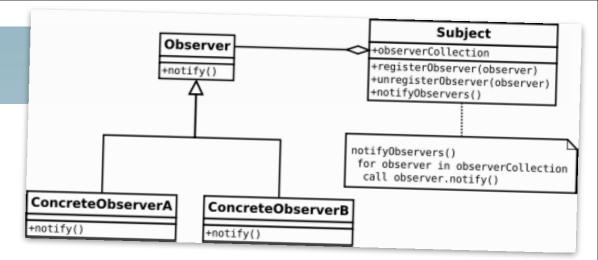

- Unlike traditional Java, Android does not use a "main" function
- It uses a sophisticated set of callbacks
- Each step of the callback corresponds to a step in the lifecycle of the app
- This is so that the phone can shut your app down when important things happen, like a phone calls arriving
- An implementation of the Activity class contains the callbacks

• "Activity" maps to "Observer"

http://developer.android.com/training/basics/activity-lifecycle/starting.html

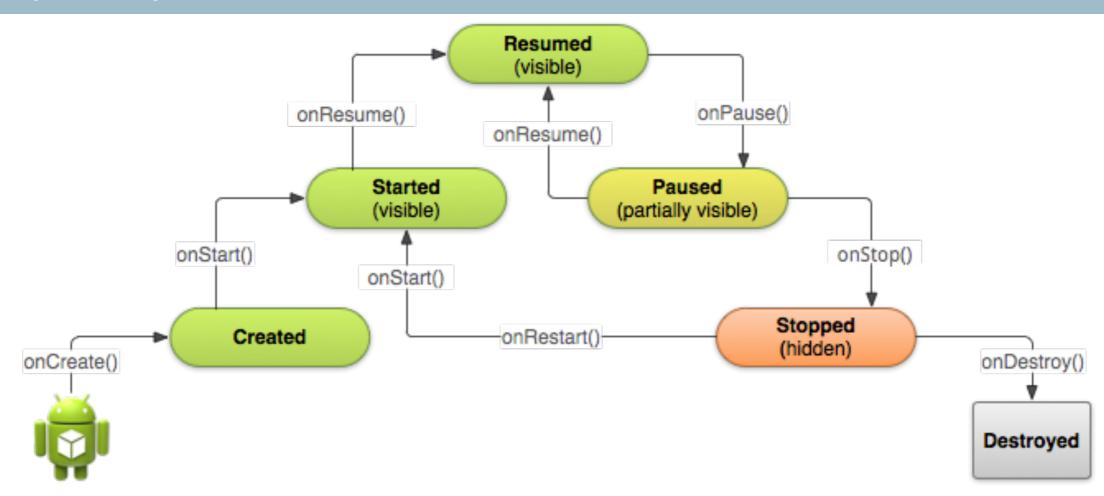

- Key loops
  - Entire Lifetime
    - onCreate()- onDestroy()

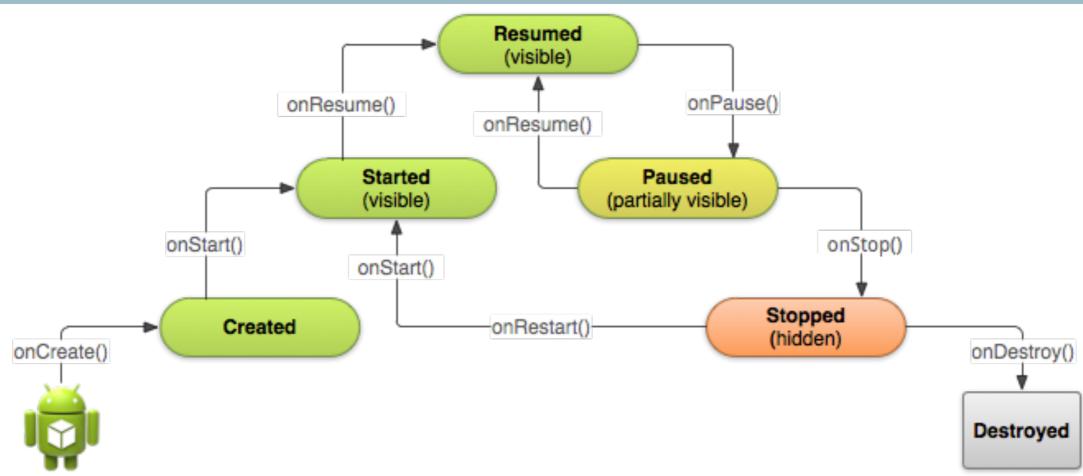

- Key loops
  - Visible Lifetime
    - onStart() onStop()

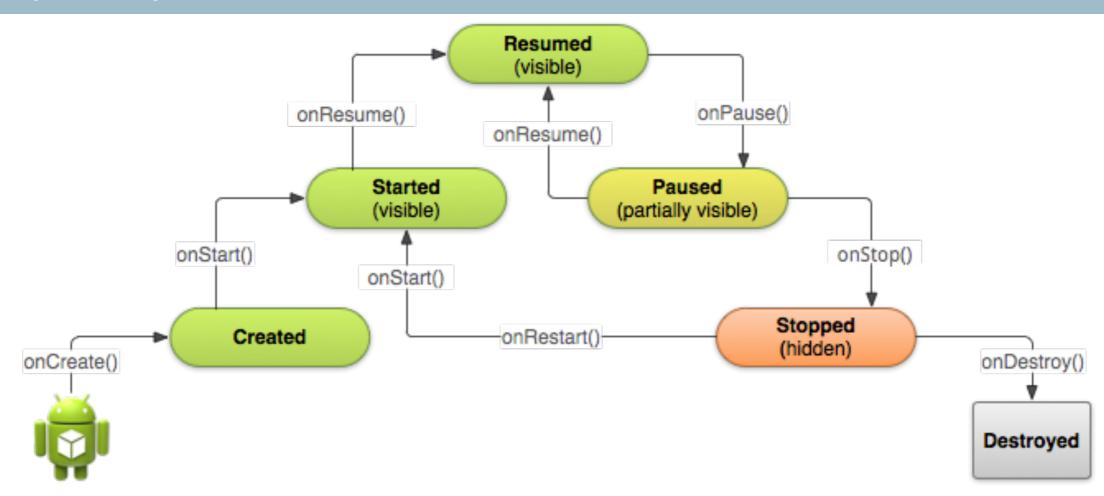

- Key loops
  - Foreground Lifetime
    - onResume() onPause()

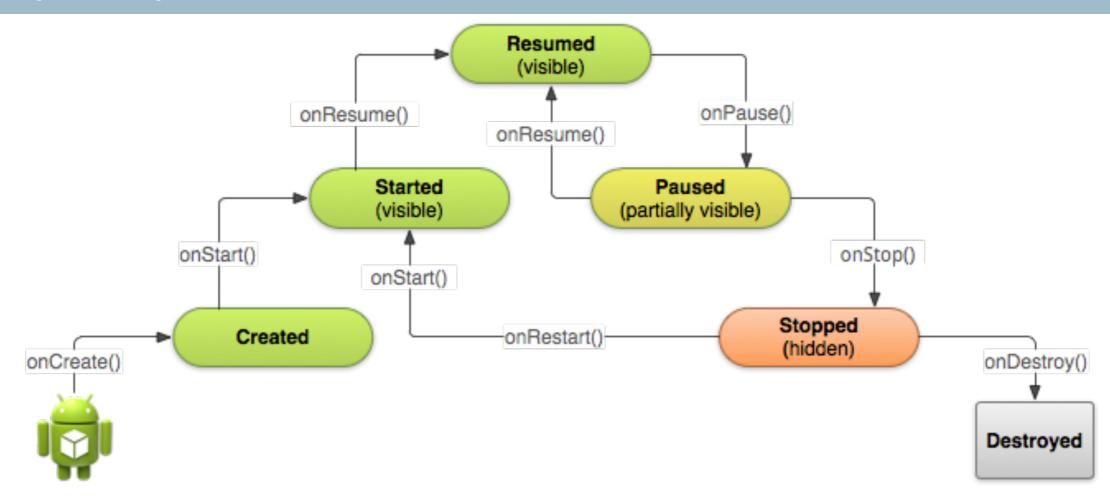

onPause() may be followed by kill

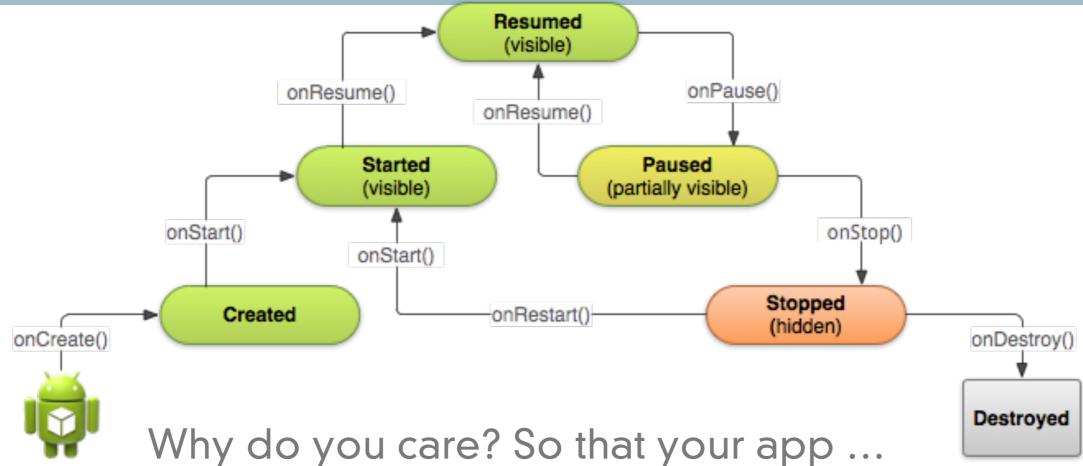

- Does not crash if the user receives a phone call or switches to another app while using your app.
- Does not consume valuable system resources when the user is not actively using it.
- Does not lose the user's progress if they leave your app and return to it at a later time.
- Does not crash or lose the user's progress when the screen rotates between landscape and portrait orientation.

## Activity Stack

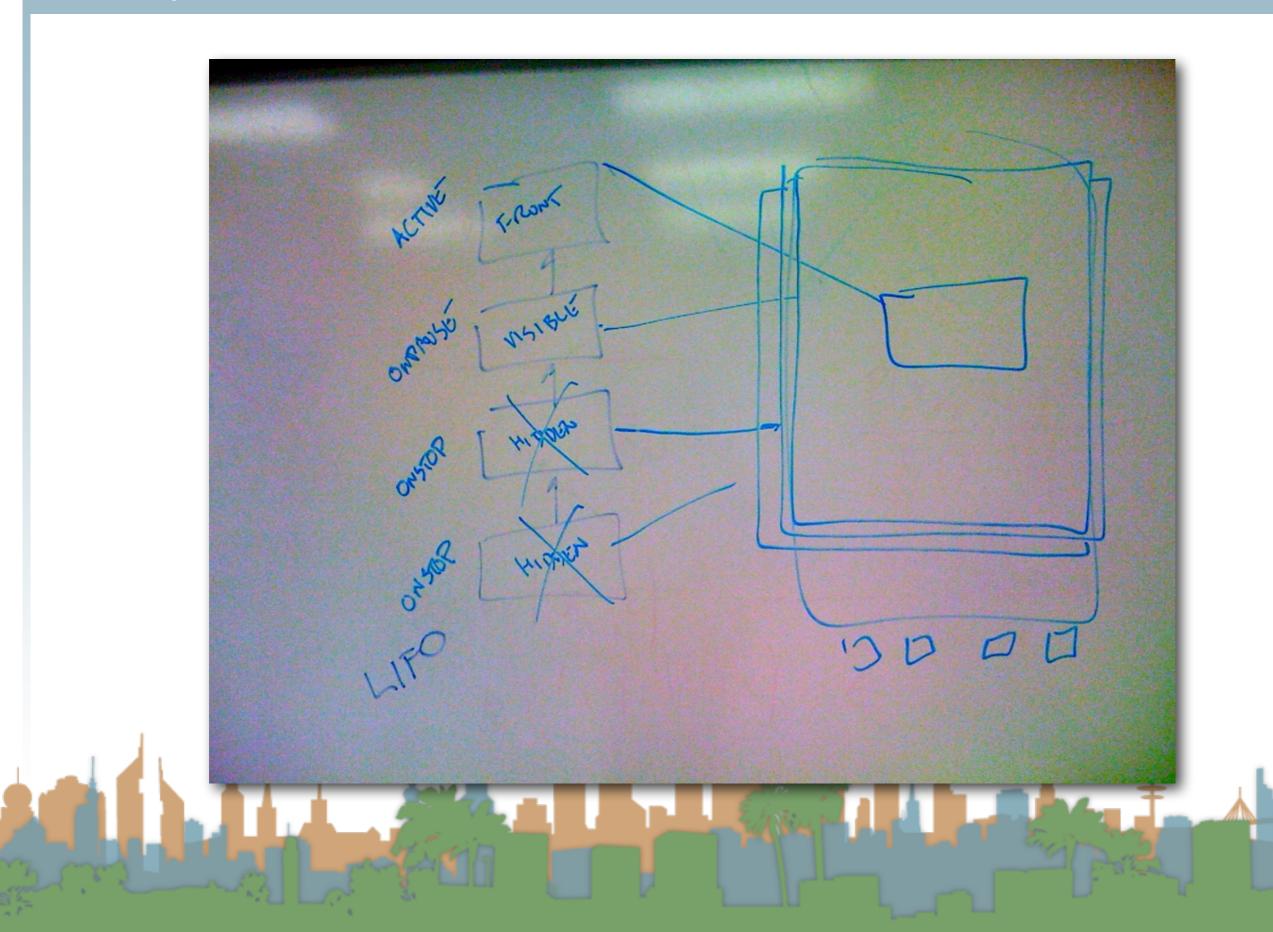

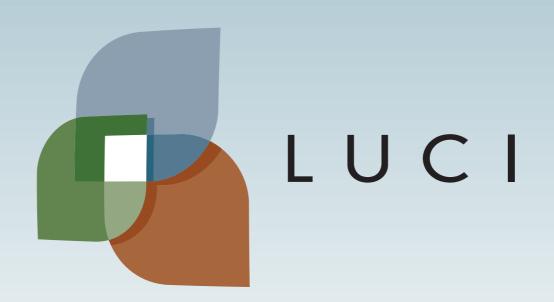